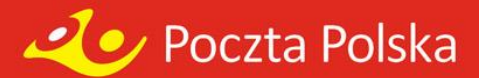

# **Poczta Polska S.A Centrum Poczta Polska Ochrona Serwis zleceniowy**

![](_page_1_Picture_0.jpeg)

### **Charakterystyka serwisu zleceniowego**

Serwis zleceniowy dostępny jest przez stronę WEB i umożliwia:

1. Składanie zamówień:

- a) Wypłaty zamknięte
- b) Wpłaty zamknięte
- c) Zasilenia bankomatów
- d) Konwój depozytów
- 2. Śledzenie statusu złożonych zamówień.
- 3. Podgląd historii zamówień.
- 4. Generowanie oraz zapisywanie raportów w pliku.
- 5. Generowanie kodów QR dla wpłat zamkniętych w PLN.

![](_page_2_Picture_0.jpeg)

# **Rodzaje usług**

- 1. Wypłaty zamknięte/zasilenie bankomatów składający zamówienie określa miejsce jego realizacji. System umożliwia wybór opakowań wg.:
	- a) Specyfikacji stałej określonej w umowie
	- b) Specyfikacji określanej podczas składania zamówienia
- 2. Wpłaty zamknięte składający zamówienie określa miejsce jego realizacji . Dla wpłat zamkniętych PLN system umożliwia generowanie kodów QR. System umożliwia wybór wpłaty wg:
	- a) Kwoty całkowitej wpłaty
	- b) Kwoty z podziałem na nominały
- 3. Konwój depozytów składający zamówienie określa miejsce przekazania pakietu (nadawca) oraz miejsce dostarczenia pakietu (odbiorca).
- 4. Wszystkie usługi mogą być realizowane w trybie standardowym lub nadzwyczajnym (awaryjnym) na warunkach określonych w umowie.

![](_page_3_Picture_0.jpeg)

# **Progi składania zleceń**

- 1. System umożliwia składanie zleceń według:
	- a) Ustalonych progów D-0, D-1, D-2, D-3,D-4 lub D-5 (terminy w jakich klient składa zlecenia).
	- b) Godziny granicznej składania zleceń (godzina do której klient może złożyć zlecenie).
	- c) Trybu zleceń:
		- jednofazowe (np. dziś klient składa zlecenie na jutro)
		- dwufazowe (np. klient składa zlecenie jutro, należy je potwierdzić)
		- jednofazowe/dwufazowe (w umowie ustawiony jest próg zamówienie dla zleceń jednofazowych np. 50 000 zł. czyli zasiłek do 50 000 zł będzie realizowany w trybie jednofazowym, natomiast powyżej 50 000 zł będzie realizowany w trybie dwufazowym.
	- d). Progu wartości zamówienia wartość zamówienia.

![](_page_4_Picture_0.jpeg)

## **Uprawnienia dostępu**

Istnieje kilka możliwości nadawania uprawnień użytkownikom do wprowadzania akceptacji i zatwierdzania zleceń:

- 1. Użytkownik Centrali posiada pełne uprawnienia do wprowadzenia, akceptacji i zatwierdzania zleceń swoich oraz Punktów.
- 2. Użytkownik Punktu Klienta posiada uprawnienia tylko do wprowadzania oraz akceptacji zleceń, zatwierdzanie odbywa się na poziomie użytkownika Centrali.
- 3. Użytkownik Punktu Klienta posiada pełne uprawnienia do wprowadzenia, akceptacji i zatwierdzania zleceń Punktu do którego posiada uprawnienia.
- 4. Wprowadzanie/akceptacja zleceń na dwie ręce w Punkcie Klienta, (jeden pracownik wprowadza zlecenie, drugi pracownik akceptuje), Użytkownik Centrali zatwierdza zlecenie.

![](_page_5_Picture_0.jpeg)

## **Wymagania systemowe**

Logowanie powinno odbywać się poprzez poniżej wymienione przeglądarki:

![](_page_5_Picture_42.jpeg)

Podczas logowania nie należy używać klawisza ENTER (obsługa wyłącznie kursorem).

![](_page_6_Picture_0.jpeg)

# **Polityka bezpieczeństwa**

- 1. Administrator systemu na wniosek kontrahenta:
	- a) Tworzy nowe ekonto:
		- $Login c$ iąg cyfr
		- Jednorazowe hasło kombinacja cyfr, liter oraz znaków specjalnych
	- b) Zamyka dotychczasowe ekonto
	- c) Określa/zmienia (zgodnie z wnioskiem) poziom uprawnień ekonta
	- d) Odblokowuje zablokowane ekonta
- 2. Po pierwszym logowaniu, system wymusza zmianę hasła.
- 3. Po trzech błędnych próbach zalogowania się do systemu, ekonto zostaje zablokowane.
- 4. Po zalogowaniu się do systemu, w przypadku braku aktywności przez 30 min. system automatycznie dokona wylogowania użytkownika.
- 5. System nie dopuszcza aby w jednym czasie na dwóch komputerach zalogowany był ten sam użytkownik.

![](_page_7_Picture_0.jpeg)

## Okno logowania do serwisu

Poczta Polska

#### SERWIS GOTÓWKOWY DLA KLIENTA

Login (ciąg cyfr) - przekazany zgodnie z wnioskiem

Hasło (Hasło (kombinacja cyfr, liter oraz znaków specjalnych). Hasło należy zmieniać w okresie nie dłuższym niż 30 dni.

![](_page_7_Picture_83.jpeg)

#### Codziennie dla Twojej Firmy ...

Zgodnie z Rozporządzeniem Parlamentu Europejskiego i Rady (UE) 2016/679 z dnia 27 kwietnia 2016 r. w sprawie ochrony osób fizycznych w związku z przetwarzaniem danych osobowych i w sprawie swobodnego przepływu takich danych oraz uchylenia dyrektywy 95/46/WE, zwanego dalej "Rozporządzeniem", Poczta Polska S.A. informuje, że:

- 1. Administratorem Pani/Pana danych osobowych jest Poczta Polska Spółka Akcyjna z siedzibą w Warszawie, przy ul. Rodziny Hiszpańskich 8, 00-940 Warszawa.
- 2. Kontakt z inspektorem ochrony danych: Inspektor ochrony danych Poczta Polska S.A. ul. Rodziny Hiszpańskich 8, 00-940 Warszawa, adres e-mail: inspektorodo@pocztapolska.pl.
- 3. Pani/Pana dane osobowe beda przetwarzane w celu realizacji zawartej Umowy na podstawie art. 6 ust.1 lit. b i f Rozporządzenia.
- 4. Kategorie Pani/Pana przetwarzanych danych osobowych obejmują: imię i nazwisko, stacjonarny adres firmy.
- 5. Pani/Pana dane osobowe mogą być udostępniane podmiotom współpracującym z Pocztą Polską S.A. na podstawie zawartych umów, zgodnie z obowiązującymi przepisami prawa w zakresie ochrony danych osobowych.
- 6. Pani/Pana dane osobowe są przechowywane na serwerach zlokalizowanych w Unii Europejskiej i mogą być przekazane na podstawie standardowych klauzul ochrony danych - do państwa trzeciego w związku z korzystaniem przez administratora z rozwiązań chmurowych dostarczanych przez firmę Microsoft. Stosowane przez Microsoft standardowe klauzule umowne zgodne z wzorcami zatwierdzonymi przez Komisję Europejską, dostępne są pod adresem: https://www.microsoft.com/en-us/licensing /product-licensing/products.aspx w części Online Services Terms (OST).
- 7. Pani/Pana dane osobowe bedą przechowywane przez okres niezbędny do realizacji Umowy oraz przez okres przedawnienia roszczeń z tej Umowy, a także do momentu wygaśnięcia obowiązku przechowywania, wynikającego z ustawy o przeciwdziałaniu praniu pieniędzy oraz finansowaniu terroryzmu tj. przez okres 5 lat licząc od pierwszego dnia roku następującego po roku, w którym dokonano ostatniego zapisu związanego z transakcją.
- 8. Przysługuje Pani/Panu prawo dostępu do swoich danych osobowych, ich sprostowania, usunięcia lub ograniczenia przetwarzania, prawo wniesienia sprzeciwu wobec przetwarzania danych.
- 9. Przysługuje Pani/Panu prawo wniesienia skargi do Prezesa Urzedu Ochrony Danych Osobowych.
- 10. Źródłem Pani/Pana danych osobowych jest Pani/Pana pracodawca.

© Mergesoft sp. z o.o. Wszelkie prawa zastrzeżone

![](_page_8_Picture_0.jpeg)

# **Okno logowania się do systemu – zmiana hasła, opis stopki**

![](_page_8_Picture_31.jpeg)

![](_page_9_Picture_0.jpeg)

# **Przykład składania zamówień dla wypłaty - struktura nominałowa stała**

![](_page_9_Picture_36.jpeg)

#### Codziennie dla Twojej Firmy ...

Klient : Klient testowy Elogin: 93681704 / Pracownik Ostatnie logowanie: 2022-03-18 07:25:12

© Mergesoft sp. z o.o. Wszelkie prawa zastrzeżone

![](_page_10_Picture_0.jpeg)

# **zamówienie wypłaty - struktura nominałowa zmienna**

![](_page_10_Picture_35.jpeg)

Codziennie dla Twojej Firmy ...

Klient : Klient testowy<br>Elogin : 93681704 / Pracownik<br>Ostatnie logowanie : 2022-03-18 07:25:12

![](_page_11_Picture_0.jpeg)

# **Składanie zamówień – wpłata kwota zbiorcza**

![](_page_11_Picture_27.jpeg)

#### Codziennie dla Twojej Firmy ...

Klient : Klient testowy Elogin: 93681704 / Pracownik Ostatnie logowanie : 2022-03-18 07:25:12

© Mergesoft sp. z o.o. Wszelkie prawa zastrzeżone

![](_page_12_Picture_0.jpeg)

# **Przykład składania zamówienia – konwojowanie**

![](_page_12_Picture_51.jpeg)

#### Codziennie dla Twojej Firmy ...

Klient: SGB-Bank S.A. Elogin: 74925316 / Paweł Bielejewski Ostatnie logowanie: 2022-04-01 13:32:45

© Mergesoft sp. z o.o. Wszelkie prawa zastrzeżone

![](_page_13_Picture_0.jpeg)

# **Składanie zamówień przez Centralę**

#### Poczta Polska SERWIS GOTÓWKOWY DLA KLIENTA Wyloguj **Oddział** --- Wybierz placówkę --- $\checkmark$ Zamówienie Centrala może złożyć Zamówienie dla zamówienie dla Centrali oddziału Potwierdzanie Centrala może złożyć zamówienia zamówienie dla OddziałuAkceptacja Zatwierdzanie (1) Anulowanie niezrealizowanych **Historia** Zmiana hasła

#### Codziennie dla Twojej Firmy ...

Klient: SGB-Bank S.A. Elogin: 74925316 / Paweł Bielejewski Ostatnie logowanie: 2022-03-30 11:56:41

© Mergesoft sp. z o.o. Wszelkie prawa zastrzeżone

![](_page_14_Picture_0.jpeg)

### **Składane zamówienie dla Oddziału**

![](_page_14_Picture_28.jpeg)

#### Codziennie dla Twojej Firmy ...

Klient : Klient testowy Elogin: 93681704 / Pracownik Ostatnie logowanie: 2022-03-23 10:32:33

© Mergesoft sp. z o.o. Wszelkie prawa zastrzeżone

![](_page_15_Picture_0.jpeg)

## **Dalsze kroki składania zlecenia dla Oddziału**

![](_page_15_Picture_30.jpeg)

Codziennie dla Twojej Firmy ...

Klient : Klient testowy<br>Elogin : 93681704 / Pracownik<br>Ostatnie logowanie : 2022-03-23 10:32:33

![](_page_16_Picture_0.jpeg)

# **Akceptacja, zatwierdzanie zlecenia**

#### Poczta Polska

#### SERWIS GOTÓWKOWY DLA KLIENTA

![](_page_16_Picture_34.jpeg)

#### Codziennie dla Twojej Firmy ...

Klient : Klient testowy Elogin: 93681704 / Pracownik Ostatnie logowanie: 2022-03-23 10:32:33

© Mergesoft sp. z o.o. Wszelkie prawa zastrzeżone

![](_page_17_Picture_0.jpeg)

# Akceptacja zleceń

#### Poczta Polska

#### SERWIS GOTÓWKOWY DLA KLIENTA

![](_page_17_Figure_4.jpeg)

Codziennie dla Twojej Firmy ...

Klient : Klient testowy Elogin: 93681704 / Pracownik Ostatnie logowanie: 2022-03-30 12:24:22

© Mergesoft sp. z o.o. Wszelkie prawa zastrzeżone

![](_page_18_Picture_0.jpeg)

# **Akceptacja zleceń**

Poczta Polska

#### SERWIS GOTÓWKOWY DLA KLIENTA

![](_page_18_Figure_4.jpeg)

![](_page_19_Picture_0.jpeg)

### **Modyfikacja zlecenia**

![](_page_19_Figure_2.jpeg)

Mergesoft sp. z o.o. Wszelkie prawa zastrzeżone

![](_page_20_Picture_0.jpeg)

# **Akceptacja zleceń**

![](_page_20_Picture_2.jpeg)

#### SERWIS GOTÓWKOWY DLA KLIENTA

![](_page_20_Picture_33.jpeg)

#### Codziennie dla Twojej Firmy ...

Klient : Klient testowy Elogin: 93681704 / Pracownik Ostatnie logowanie: 2022-03-30 12:24:22

© Mergesoft sp. z o.o. Wszelkie prawa zastrzeżone

![](_page_21_Picture_0.jpeg)

### Zatwierdzanie zleceń

Poczta Polska

#### SERWIS GOTÓWKOWY DLA KLIENTA

![](_page_21_Picture_28.jpeg)

Codziennie dla Twojej Firmy ...

Klient : Klient testowy Elogin: 93681704 / Pracownik Ostatnie logowanie : 2022-03-30 12:24:22

© Mergesoft sp. z o.o. Wszelkie prawa zastrzeżone

![](_page_22_Picture_0.jpeg)

### **Zatwierdzanie zleceń**

Poczta Polska

#### SERWIS GOTÓWKOWY DLA KLIENTA

![](_page_22_Figure_4.jpeg)

![](_page_23_Picture_0.jpeg)

## **Zatwierdzanie zleceń**

#### Poczta Polska

#### SERWIS GOTÓWKOWY DLA KLIENTA

![](_page_23_Figure_4.jpeg)

#### Codziennie dla Twojej Firmy ...

Klient : Klient testowy Elogin: 93681704 / Pracownik Ostatnie logowanie: 2022-03-30 12:24:22

© Mergesoft sp. z o.o. Wszelkie prawa zastrzeżone

![](_page_24_Picture_0.jpeg)

## **Anulowanie zleceń**

#### Poczta Polska

#### SERWIS GOTÓWKOWY DLA KLIENTA

![](_page_24_Figure_4.jpeg)

![](_page_25_Picture_0.jpeg)

# **Potwierdzenie zamówienia - tryb dwufazowy**

Klienci składający zlecenie w trybie dwufazowym muszą pamiętać o potwierdzeniu zlecenia.

- 1. Klient składa zlecenie, akceptuje i zatwierdza.
- 2. Następnie zgodnie z umową w D-2 lub w D-1 potwierdza wprowadzone zlecenie.
- 3. Po potwierdzeniu zlecenia należy je akceptować i zatwierdzić.

![](_page_26_Picture_0.jpeg)

## **Tryb dwufazowy - potwierdzenie zamówienia**

![](_page_26_Picture_21.jpeg)

![](_page_27_Picture_0.jpeg)

# **Akceptacja, zatwierdzenie – tryb dwufazowy**

zone

# Poczta Polska

#### SERWIS GOTÓWKOWY DLA KLIENTA

![](_page_27_Picture_40.jpeg)

#### Codziennie dla Twojej Firmy ...

Klient : Klient testowy Elogin: 93681704 / Pracownik Ostatnie logowanie: 2022-03-31 07:26:17

© Mergesoft sp. z o.o. Wszelkie prawa zastrzeżone

![](_page_28_Picture_0.jpeg)

## Potwierdzenie zamówienia

![](_page_28_Picture_2.jpeg)

#### SERWIS GOTÓWKOWY DLA KLIENTA

![](_page_28_Figure_4.jpeg)

#### Codziennie dla Twojej Firmy ...

Klient : Klient testowy Elogin: 93681704 / Pracownik Ostatnie logowanie: 2022-03-31 07:26:17

© Mergesoft sp. z o.o. Wszelkie prawa zastrzeżone

![](_page_29_Picture_0.jpeg)

### **Potwierdzenie zlecenia**

![](_page_29_Figure_2.jpeg)

Elogin: 93681704 / Pracownik Ostatnie logowanie : 2022-03-31 07:26:17

© Mergesoft sp. z o.o. Wszelkie prawa zastrzeżone

![](_page_30_Picture_0.jpeg)

# **Akceptacja i zatwierdzanie potwierdzonego zlecenia**

#### Poczta Polska SERWIS GOTÓWKOWY DLA KLIENTA Wyloguj Operacja zakończona powodzeniem Zamówienie musi zostać zaakceptowane Zamówienie Zamówienie dla oddziału Potwierdzanie Potwierdzone zlecenie należy zamówienia akceptować oraz zatwierdzićAkceptacja (1) Zatwierdzanie (1) Anulowanie niezrealizowanych Historia Kody QR Zmiana hasła

#### Codziennie dla Twojej Firmy ...

Klient : Klient testowy Elogin: 93681704 / Pracownik Ostatnie logowanie : 2022-03-31 07:26:17

© Mergesoft sp. z o.o. Wszelkie prawa zastrzeżone

![](_page_31_Picture_0.jpeg)

## **Generowanie kodu QR**

![](_page_31_Picture_2.jpeg)

#### SERWIS GOTÓWKOWY DLA KLIENTA

![](_page_31_Figure_4.jpeg)

#### Codziennie dla Twojej Firmy ...

Klient : Klient testowy Elogin: 93681704 / Pracownik Ostatnie logowanie: 2022-03-31 07:26:17

© Mergesoft sp. z o.o. Wszelkie prawa zastrzeżone

![](_page_32_Picture_0.jpeg)

# **Kod QR – uzupełnianie danych**

![](_page_32_Picture_33.jpeg)

#### Codziennie dla Twojej Firmy ...

Klient : Klient testowy Elogin: 93681704 / Pracownik Ostatnie logowanie : 2022-03-31 07:26:17

© Mergesoft sp. z o.o. Wszelkie prawa zastrzeżone

![](_page_33_Picture_0.jpeg)

### **Kod QR**

![](_page_33_Picture_20.jpeg)

#### Codziennie dla Twojej Firmy ...

Klient : Klient testowy Elogin: 93681704 / Pracownik<br>Ostatnie logowanie: 2022-03-31 07:26:17

© Mergesoft sp. z o.o. Wszelkie prawa zastrzeżone

![](_page_34_Picture_0.jpeg)

![](_page_34_Picture_1.jpeg)

#### Poczta Polska

#### SERWIS GOTÓWKOWY DLA KLIENTA

![](_page_34_Picture_27.jpeg)

#### Codziennie dla Twojej Firmy ...

Klient : Klient testowy Elogin: 93681704 / Pracownik Ostatnie logowanie: 2022-03-31 07:26:17

© Mergesoft sp. z o.o. Wszelkie prawa zastrzeżone

![](_page_35_Picture_0.jpeg)

### **Generowanie kodu-brak zlecenia**

![](_page_35_Picture_37.jpeg)

#### Codziennie dla Twojej Firmy ...

Klient : Klient testowy Elogin: 93681704 / Pracownik Ostatnie logowanie : 2022-03-31 07:26:17

© Mergesoft sp. z o.o. Wszelkie prawa zastrzeżone

![](_page_36_Picture_0.jpeg)

## **Kody QR**

![](_page_36_Picture_31.jpeg)

#### Codziennie dla Twojej Firmy ...

Klient : Klient testowy Elogin: 93681704 / Pracownik Ostatnie logowanie : 2022-03-31 07:26:17

© Mergesoft sp. z o.o. Wszelkie prawa zastrzeżone

![](_page_37_Picture_0.jpeg)

### **Generowanie kodu z historii zleceń**

![](_page_37_Picture_20.jpeg)

![](_page_38_Picture_0.jpeg)

### Anulowanie zleceń niezrealizowanych

Poczta Polska

#### SERWIS GOTÓWKOWY DLA KLIENTA

![](_page_38_Picture_28.jpeg)

Codziennie dla Twojej Firmy ...

Klient : Klient testowy Elogin: 93681704 / Pracownik Ostatnie logowanie : 2022-03-31 07:26:17

© Mergesoft sp. z o.o. Wszelkie prawa zastrzeżone

![](_page_39_Picture_0.jpeg)

Poczta Polska

## **Anulowanie zleceń**

#### SERWIS GOTÓWKOWY DLA KLIENTA Wyloguj Lista zamówień oczekujących na realizację Zamówienie Zamówienie dla  $14 - 4$  1 oddziału  $\Rightarrow$   $\Rightarrow$  10  $\lor$ Potwierdzanie Nadawca Odbiorca Umowa  $\Leftrightarrow$ Data realizacji ↓ Wartość ↔ Typ usługi ↓ zamówienia ۵ 쇼 00028/CUK-(Poczta Akceptacja (2)  $\bullet$ Oddział 1 2022-04-01 00:00 10 000,00 PLN Wpłata Anuluj 0003/CUKGd-17 Polska) Zatwierdzanie (2) 00028/CUK-(Poczta  $\bullet$ Oddział 1 2022-Lista zleceń niezrealizowanych Anuluj 0003/CUKGd-17 Polska) Anulowanie przez PPSA00028/CUK-(Poczta niezrealizowanych  $\Box$  $\bullet$ Oddział 1 2022-04-στ συ.σι Anuluj 0003/CUKGd-17 U UUU, UU PLIV vvpidu Polska) **Historia** 00028/CUK-(Poczta  $\bullet$ Oddział 1 2022-04-01 00:00 350,00 PLN Wpłata **Anuluj** 0003/CUKGd-17 Polska) Kody QR Klient 00028/CUK-(Poczta Zmiana hasła  $\Box$  $\bullet$ 2022-03-11 00:00 70 000,00 EUR Wypłata Anuluj 0003/CUKGd-17 Polska) testowy  $\boxed{1}$  $\Rightarrow$   $\Rightarrow$  10  $\vee$  $14 - 34$ Komentarz do anulowania zamówienia Komunikat przy próbie anulowania zlecenia gotowka-test.poczta-polska.pl Czy na pewno chcecsz anulować zlecenie? Codziennie dla Twoje Klient : Klient testowy OK Anuluj Elogin: 93681704 / Pracownik Ostatnie logowanie : 2022-03-31 07:26:17

© Mergesoft sp. z o.o. Wszelkie prawa zastrzeżone.

![](_page_40_Picture_0.jpeg)

## **Przeglądanie historii zamówień**

![](_page_40_Picture_2.jpeg)

#### SERWIS GOTÓWKOWY DLA KLIENTA

![](_page_40_Picture_30.jpeg)

#### Codziennie dla Twojej Firmy ...

Klient : Klient testowy Elogin: 93681704 / Pracownik Ostatnie logowanie : 2022-03-31 07:26:17

© Mergesoft sp. z o.o. Wszelkie prawa zastrzeżone

![](_page_41_Picture_0.jpeg)

## **Historia zleceń - statusy**

![](_page_41_Picture_43.jpeg)

Codziennie dla Twojej Firmy ...

![](_page_41_Figure_4.jpeg)

![](_page_42_Picture_0.jpeg)

### **Historia zleceń**

![](_page_42_Picture_34.jpeg)

#### Codziennie dla Twojej Firmy ...

Klient : Klient testowy Elogin: 93681704 / Pracownik Ostatnie logowanie : 2022-03-31 07:26:17

© Mergesoft sp. z o.o. Wszelkie prawa zastrzeżone

![](_page_43_Picture_0.jpeg)

### **Historia - szczegóły zlecenia**

Poczta Polska

#### SERWIS GOTÓWKOWY DLA KLIENTA

![](_page_43_Picture_23.jpeg)

![](_page_44_Picture_0.jpeg)

# **Historia - zapis listy zleceń**

![](_page_44_Picture_30.jpeg)

#### Codziennie dla Twojej Firmy ...

Klient : Klient testowy Elogin: 93681704 / Pracownik Ostatnie logowanie : 2022-03-31 07:26:17

© Mergesoft sp. z o.o. Wszelkie prawa zastrzeżone